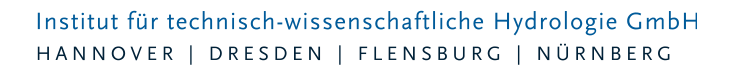

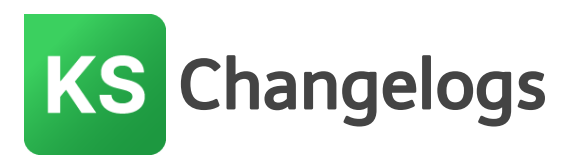

# **KOSIM Version 7.5**

# 30.09.2020 – Die Verbesserungen von KOSIM 7.5.9 werden nachfolgend beschrieben:

#67502 Bei der Verwendung von sehr langen Verzeichnispfaden (mehr als 240 Zeichen) gab es einen Programmabsturz beim Öffnen der Datei. Der Fehler ist behoben, die Pfadlänge ist nur durch das Betriebssystem begrenzt.

#69019 Bei der Optimierung und der Sensitivitätsuntersuchung wurden keine Verbesserungen erzielt, wenn der Typ des Drosselabflusses auf "gesteuert durch" gesetzt war. Die Steuerungskennlinie wird jetzt korrekt verwendet.

#67658 Bei von KOSIM 7.4 konvertierten Projekten gab es einen Programmabsturz, wenn die periodische Einleitung auf "Ja" stand, aber keine periodische Einleitung definiert war. Diese Fehleingabe wird jetzt abgefangen.

#69432 Benutzerdefinierte Kennlinien beim Beckenüberlauf von Fangbecken wurden nicht berücksichtigt.

#67677 Einzeleinleiter wurden mit periodischer Einleitung gerechnet, obwohl die periodische Einleitung auf konstant gesetzt wurde, sofern sie vorher auf periodische Einleitung eingestellt war.

#69421 Bei Verzweigungen wurde die abfließende Schmutzfracht an Auslass 2 im KOSIM-Viewer falsch angezeigt.

#68686 Im Bericht MWB Details wurden Klär- und Beckenüberläufe angezeigt, obwohl es für das Bauwerk (z.B. Stauraumkanal mit obenliegender Entlastung) keinen Klärüberlauf gibt.

#67413 Im Modus FZB konnte die Systemgrafik nicht gedruckt werden.

#65445 Bei benutzerdefinierten Seitennummerierungen stimmten die Seitenangaben im Inhaltsverzeichnis nicht.

#68687 Im Bericht MWB Details wurden die Länge des Klär- und Becken-Überlaufs ohne Nachkommastellen ausgegeben. Die Ausgabe erfolgt nun auf cm genau.

# 10.03.2020 – Die Verbesserungen von KOSIM 7.5.8 werden nachfolgend beschrieben:

# **#66636 Unvorhergesehener Abbruch bei Simulation mit Ganglinienausgabe**

Bei einer Simulation mit Ganglinienausgabe konnte es in seltenen Fällen vorkommen, dass die Simulation unvorhergesehen abbricht.

#### **#66127 Befehlszeilensimulation ohne Jahreswerte**

Bei einer Simulation über die Befehlszeile wurden die Jahreswerte nicht ausgegeben, obwohl die

Seite 1 von 6 • Stand: Sonntag, 1 Juni 2025 11:20:51

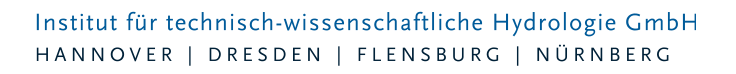

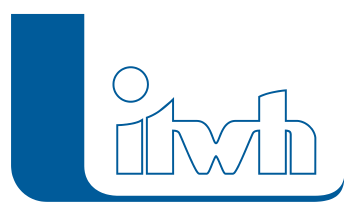

Option eingeschaltet war.

## **#65871 Frachten werden manchmal nicht berechnet**

Bei Simulationen von komplexen Systemen konnte es vorkommen, dass Frachten für einzelne Jahre nicht ausgegeben wurden.

# **#64945 Keine Weiterleitung von Volumina**

Bei Simulationen von komplexen Systemen konnte es vorkommen, dass Mengen für einzelne Bauwerke nicht weitergeleitet werden konnten. Dies wurde durch Trenngebiete verursacht, bei denen der Fremdwasseranfall aufgrund der Einstellungen einen Wert von 0 hatte (Max. QR,TR = 0 oder keine Einwohner).

# **#64907 Stoffliche Flächenbelastung fehlt in Bericht**

Im Bericht RWB-Details fehlte der Wert für die stoffliche Flächenbelastung.

### **#64159 Fehlerhafte Beschriftung eines Wertes im Bericht Mischwasserbauwerke**

Im Bericht Mischwasserbauwerke Details wurde bei weitergehenden Anforderungen für Bayern der Wert für Qkrit teilweise mit dem falschen Index (15 oder 30) beschriftet.

### **#55054 Fehlende Drosselkennlinie führt zu Simulationsabbruch ohne Meldung**

Bei einer fehlenden Drosselkennlinie in Verbindung mit der Einstellung benutzerdefinierte Kennlinie kam es zu einem Abbruch der Simulation ohne Hinweis an den Benutzer.

# 12.09.2018 – Die Verbesserungen von KOSIM 7.5.7 werden nachfolgend beschrieben:

# **#61810 Fehlermeldung beim Zusammenführen von 2 Systemdateien**

Beim Zusammenführen von 2 \*.ktdb-Dateien kam es zu einer Fehlermeldung, wenn beide Systeme ein fiktives Zentralbecken enthielten.

# **#61561 Absturz bei Einstellung eines transparenten Hintergrundes**

Bei der Einstellung der Hintergrundfarben der Oberfläche führten transparente Farben in der Auswahl zum Programmabsturz.

# **#60518 Beim Öffnen einer Datei gehen die Regenschreiber verloren und einige Objekte sind weg.**

Wenn bei den Flächen eines Außengebiets kein Parametersatz zugeordnet war, führte dies zu einem Programmabbruch bei der Berichtsgenerierung und beim Öffnen der Datei fehlten Objekte.

# **#63526 Einstellungen werden nicht gespeichert**

Die Einstellungen "Schnellansicht generieren" und "Jahreswerte ausgeben" (Ja/Nein) werden jetzt im Programm gespeichert.

# **#63708 Absetzwirkung wird nicht berücksichtigt**

Auch wenn der CSB nicht als erste Stoffgröße definiert wird, erfolgt jetzt die korrekte Berücksichtigung der Absetzwirkung in Mischwasserbauwerken, sofern sie eingestellt ist.

# **#63686 Qkrit bei weitergehenden Anforderungen Bayern**

Gemäß Neufassung des Merkblattes Nr. 4.4/22 (März 2018) ist für Regenüberläufe bei weitergehenden Anforderungen nicht mehr eine kritische Regenabflussspende von qkrit = 30 l/(s\*ha) sondern qkrit =15 l/(s\*ha) anzusetzen. Dieses wird jetzt auch im Bericht "Mischwasserbauwerke Details" berücksichtigt.

# **#63414 KOSIM-Viewer: Einfärbungen können nicht importiert werden**

Die Einfärbungen können jetzt aus einer beliebigen \*.kdbf importiert werden.

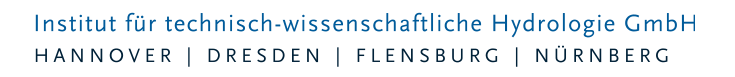

### **#63203 In der Tabelle der Gebiete fehlt die TW-Gebietsabflussspende**

Die Trockenwettergebietsabflussspende wird jetzt auch in der Tabellenansicht aufgelistet.

#### **#62057 Benutzerdefinierte Kennlinie beim Wechsel von SKOE nach SKUE**

Durch den Wechsel des Mischwasserbauwerkstyp von SKOE auf SKUE wurde die benutzerdefinierte Kennlinie des Beckenüberlau-fes beim SKUE beibehalten. Da der SKOE jedoch nur einen Klärüberlauf enthält, wird nun die Definition des Beckenüberlaufes in der Simulation ignoriert.

#### **#61169 Spalte "Bezeichnung" in der Tabellenansicht zu schmal und nicht vergrößerbar**

Die Spalte "Bezeichnung" kann in der Tabellenansicht jetzt vergrößert und ein Filter für die Auswahl kann gesetzt werden.

#### **#61124 RRB Tabelle "Jahresergebnisse Menge" im Viewer ohne Jahreszahl**

Die Tabelle "Jahresergebnisse Menge" der Regenrückhaltebecken enthält jetzt die Spalte mit der Jahreszahl.

#### **#60366 Verzeichnis in Auswahl doppelt**

Die doppelte Anzeige von Verzeichnissen bei der Auswahl von Regendateien wurde behoben.

### **#63069 Wasserbilanz bei ungleichmäßiger Überregnung**

Der Fehler in der Berichtsausgabe der Wasserbilanz bei ungleichmäßiger Überregnung wurde behoben.

# 12.09.2018 – Die Verbesserungen von KOSIM 7.5.6 werden nachfolgend beschrieben:

## **#59394 Formatfehler in der GESIM-Ausgabedatei \*.lfd**

Aufgrund eines Fehlers in einer Intel-Bibliothek wurden Exponentialzahlen nicht mit der erforderlichen Breite in die Datei geschrieben. Dadurch war die GESIM-Ausgabe für die Kläranlagensimulation nicht verwendbar.

#### **#59353 Fehler beim Filtern von Tabellen**

Beim Anlegen von Filtern in der Tabelle (Bereich Tabellenüberschrift) des Hauptfensters kam es zu nicht abgefangenen Ausnahmefehlern. Diese wurden behoben.

# **#59333 Fehler beim Aufruf des Berichtes RRB Details**

Der Aufruf des Berichtes RRB Details führte zu einer unbehandelten Ausnahme, wenn im Projekt die zweite Stoffgröße AFS 63 definiert war.

#### **#59332 Probleme beim Zusammenführen von Projekten mit RRBs**

Beim Zusammenführen von Projekten mit RRBs kam es aufgrund von fehlerhaften ID-Vergaben ggf. zu Problemen innerhalb des Projektes.

#### **#58645 Fehler nach dem Zusammenführen von 2 Projekten mit Stoffgrößen**

Nach dem Zusammenführen von 2 Projekten mit jeweils 2 Stoffgrößen schlug die Simulation fehl.

#### **#59128 Englische Hilfe zugefügt.**

Die englische Hilfe wurde dem Programm zugefügt. Sie ist in der englischen Version jetzt komplett verfügbar.

#### **#5937 Optimierung auf Fracht wird auch ohne Angabe eine Stoffgröße gestartet**

Die Optimierung nach der Entlastungsfracht wurde auch gestartet, ohne das eine zu optimierende Stoffgröße angegeben wurde (es wurde immer die erste Stoffgröße verwendet). Jetzt kann eine

Seite 3 von 6 • Stand: Sonntag, 1 Juni 2025 11:20:51

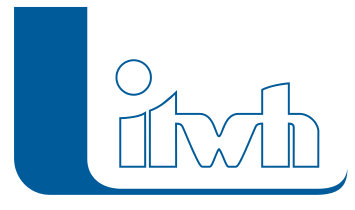

Optimierung mit dem Ziel der Minimierung der Entlastungsfracht für verschiedene Stoffgrößen durchgeführt werden. Die verwendete Stoffgröße wird auch im Bericht angegeben.

# **#59334 Berechnungsverfahren – Vmin**

Bei der Ermittlung des Mindestvolumens muss der Vergleich mit dem erforderlichen Volumen abzüglich des anrechenbaren Volumens oberhalb erfolgen. Das war bisher nicht der Fall.

# **#58987 Voreinstellungen im Berichtsassistenten**

Die Voreinstellungen im Berichtsassistenten, wie z.B. Datum, Seitenzahl und Berichtskopf, waren auf Default "ausgeschaltet" eingestellt und wurden nicht wiederhergestellt. Jetzt sind diese Voreinstellungen standardmäßig eingeschaltet und werden gespeichert.

# **#58875 KOSIM-Viewer: Absturz beim Versuch eine Tabelle zu drucken**

Die Funktionalität "Drucken im Tabellenmodus" im KOSIM-Viewer wurde wiederhergestellt.

# **#58741 Falscher Hilfetext bei RRB für Becken offen**

In der Hilfe wurde beschrieben, dass das Becken nicht geschlossen simuliert werden kann. Diese Option ist in 7.5 verfügbar.

# **#58681 Simulation im Modus FZB nicht möglich**

Wenn im Modus FZB einzelne Randbedingungen nicht erfüllt waren (z.B. qr> 2, e0 <25%, eo>75%) war eine Simulation nicht möglich (Fehlermeldung). Hat der Anwender jedoch die Begrenzungen aufgehoben (A128 Parameter Standard "Nein"), muss die Simulation ermöglicht werden. Der Fehler ist behoben und die Simulation ist in diesem Fall möglich.

# **#58309 Mulde – Eingabe Mächtigkeit wird nicht berücksichtigt**

Bei der Mulde wurde die Eingabe der Mächtigkeit nicht berücksichtigt. Diese spielt lediglich bei darunter angeordneter Rigole eine Rolle. Der Standardwert ist 0,3 m. Jetzt wird das zusätzliche Speichervolumen des Muldenbettes korrekt berücksichtigt.

# **#58176 Fremdwasseranteil bei EEL**

Der Fremdwasseranteil wurde nicht richtig berechnet, wenn als Einheit der Fremdwasseranfali in m<sub>3</sub>/a angegeben war.

# **#57439 Die zusätzliche Prozessdatenausgabe CSV wird nicht gespeichert**

Die Einstellung zusätzliche Prozessdatenausgabe – CSV wird jetzt im Projekt gespeichert und muss nicht mehr für jeden Rechenlauf neu eingestellt werden.

# **#37198 Die Wellendatei wird nicht korrekt geschrieben**

Die Anzahl der Elemente im Header der Datei war höher als die Anzahl der auszugebenden Elemente im System. Es wurden zusätzlich die Wellendaten nicht angewählter Versickerungselemente ausgegeben.

# **#59009 Mehrfachzuweisung bei Einzeleinleitern: Einheit falsch**

In der Mehrfachzuweisung wurde als Einheit für den Wasserverbrauch m<sub>3</sub>/s statt m<sub>3</sub>/a angezeigt.

# **#60082 Mischwasserbauwerk: Gefälle kann nicht gesetzt werden**

Das Gefälle von Stauraumkanälen konnte nicht gesetzt werde, wenn noch keine Höhe und Breite eingegeben wurden. Die Reihenfolge ist jetzt beliebig.

# **#60083 Doppelte Flächennamen mit verdeckter Fehlermeldung**

Wurden bei einem Gebiet Flächennamen mehrfach vergeben, war die Fehlermeldung verdeckt.

# **#60138 Generierung der Schnellansicht**

Beim Beenden des Programms wurde die Generierung der Schnellansicht ohne Meldung abgebrochen. Beim Öffnen eines neuen Projektes wurden ggf. falsche Ergebnisse in die tabellarische Ausgabe

Seite 4 von 6 • Stand: Sonntag, 1 Juni 2025 11:20:51

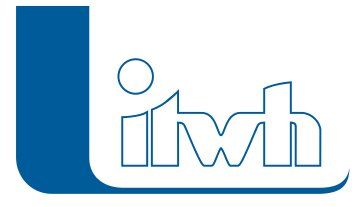

geschrieben. Es erfolgt jetzt eine Meldungsausgabe, sofern die Generierung der Schnellansicht noch nicht abgeschlossen ist. Sie kann bei sehr großen Systemen bis zu mehreren Stunden dauern.

# KOSIM 7.5.5

Die Versionsnummer 7.5.5 wurde aus produktstrategischen Gründen übersprungen.

# 12.04.2018 – Die Verbesserungen von KOSIM 7.5.4 werden nachfolgend beschrieben:

# **#58549 Generierung von Gebietsdaten**

Die Einstellung zur Generierung von Gebietsdaten ließ noch "teilbefestigte Flächen" zu. Diese sind in Version 7.5 jedoch nicht mehr vorhanden. Sie werden als befestigte bzw. unbefestigte Fläche behandelt. Zur Generierung von Gebietsdaten können nun lediglich Einstellungen für befestigte oder unbefestigte Flächen vorgenommen werden.

# **#58351 Bericht ÖWAV fehlt**

Die Berichtsausgabe für Mischwasserbauwerke gem. dem Österreichischen Wasser- und Abfallwirtschaftsverband wurde aufgrund einer Fehlinformation abgestellt. Da dieses Regelblatt (RB 19) jedoch weiterhin gültig ist, wurde die Ausgabe der Berichtsseiten "ÖWAV-Regelblatt 19" und "ÖWAV-Regelblatt 19 Details" wieder aktiviert.

# **#58334 Optimierung mit falschem Parameter**

Im Modus Systemoptimierung erfolgte bei Einstellung der Zielgröße "Minimierung der Entlastungsfracht" eine Optimierung für die falsche Stoffgröße (z.B. AFS63 statt CSB). Der Fehler wurde behoben.

# **#58487 Ganglinienausgabe – Außengebiete**

Die Ganglinienausgabe hat in der Auswahl Werte für den Zulauf, den Ablauf und den Ablauf urban sowie natürlich angeboten. Diese Differenzierung erfolgt jedoch modelltechnisch nicht. Da ein Außengebiet

auch keinen Zufluss aufnehmen kann wird die Ganglinienausgabe lediglich auf den Ablauf aus dem Gebiet reduziert.

# **#58367 Ganglinienausgabe – Gebiete**

Die Ganglinienausgabe hat in der Auswahl Werte für den Zulauf, den Ablauf, den Ablauf urban und natürlich sowie Trockenwetter angeboten. Diese Differenzierung erfolgt jedoch modelltechnisch nicht. Eine Trockenwetterganglinie wird an niederschlagsfreien Tagen ausgegeben. Da ein Gebiet auch keinen Zufluss aufnehmen kann wird die Ganglinienausgabe lediglich auf den Ablauf aus dem Gebiet reduziert.

# 19.02.2018 – Die Verbesserungen von KOSIM 7.5.3 werden

Seite 5 von 6 • Stand: Sonntag, 1 Juni 2025 11:20:51

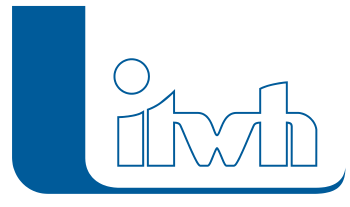

# nachfolgend beschrieben:

## **#56152 Berechnung Mindestvolumen für weitergehende Anforderungen Bayern**

Die Berechnung des Mindestvolumens erfolgte fehlerhaft. Der Wert wird nun korrekt berechnet.

### **#57514 Ergänzung des Berichtes MWB um 85% reduzierte Fracht (Bayern)**

Bei bestehenden weitergehenden Anforderungen für Bayern wird die Einhaltung einer zulässigen Fracht gefordert, die 85% der modellspezifischen Fracht entspricht. Diese wird jetzt bei weitergehenden Anforderungen im Bericht "Mischwasserbauwerke" ausgegeben.

### **#48482 Isybau Import überschreibt Eingabedatei**

Beim Import von Isybau-Dateien (Typ "K") wurde die K-Datei mit dem Inhalt der html-Datei überschrieben und der Import abgebrochen. Der Fehler wurde behoben.

### **#55049 "kdt"-Dateien werden im Auswahldialog nicht angezeigt**

Beim Import von KOSIM-Dateien der Version 6.3 wurden die Dateien mit der Endung \*.kdt nicht angezeigt. Der Fehler wurde behoben.

# **#57591 Textliche Anpassungen in der englischen Version**

Einige Texte wurden in den Berichten umgebrochen, da sie zu lang waren. Diese wurden sinnvoll abgekürzt. Einige Dialoge wurden noch nicht komplett übersetzt.

### **#58118 Programm wird beendet, wenn keine freien Lizenzen mehr verfügbar sind**

Das Programm schaltet nun in den Demomodus, wenn keine freien Lizenzen mehr vorhanden sind.

# **#58070 Simulation im Modus fiktives Zentralbecken ohne "Standard A128" nicht möglich**

Das Programm erlaubt keine Simulation des fiktiven Zentralbeckens, wenn die Option "Dimensionierung Standard A128" auf Nein gesetzt ist und die berechnete Regenabflussspende 2 l/s\*ha überschreitet, auch wenn die "Maximale Regenabflussspende gr" nicht überschritten wird. Die Simulation wird jetzt nur dann unterbunden, wenn die "Maximale Regenabflussspende qr" überschritten wird.

# **Fix #57632 Berichte werden nicht nach den eingestellten Kriterien sortiert**

Die Einstellung für die Sortierreihenloge der Berichte wurde nicht berücksichtigt. Der Fehler wurde behoben.

# **Fix #58146 Nach der Konvertierung eines Altprojekts fehlen die Kommentarobjekte**

Nach der Konvertierung von Altprojekten waren in dem konvertierten Projekt keine Kommentarobjekte mehr in der Systemgrafik. Der Fehler wurde behoben.

# KOSIM 7.5.2

# **Release-Version**

# KOSIM 7.5.1

Die Versionsnummer 7.5.1 wurde aus produktstrategischen Gründen übersprungen.